Here are instructions via screenshots. Please follow these instructions to create a forum account. You will then be able to create posts and enter replies.

### Forum

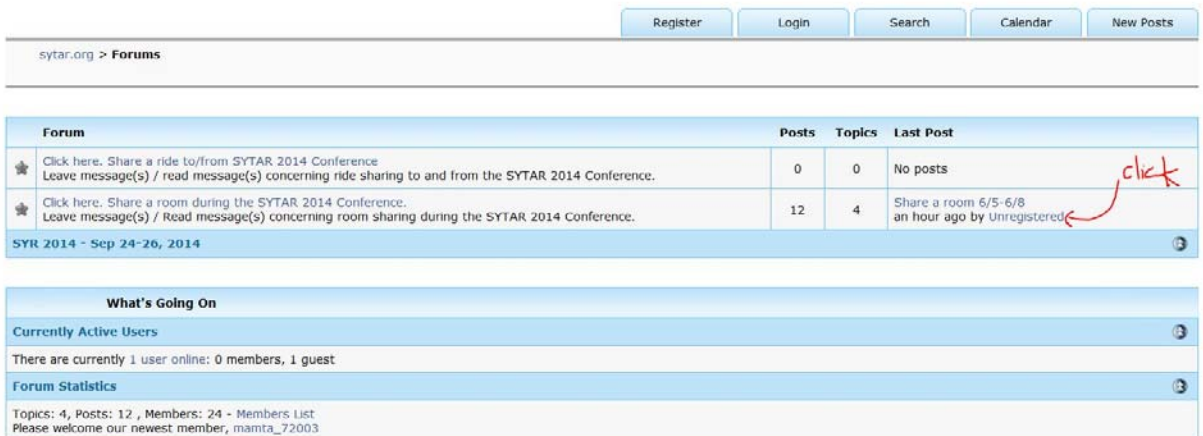

#### Forum

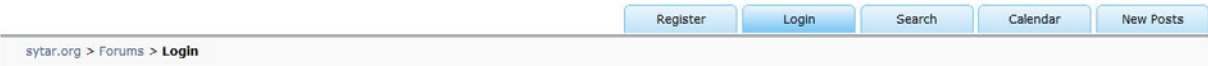

## You must be logged in to use this feature.<br>You are currently not logged in. Please login below.

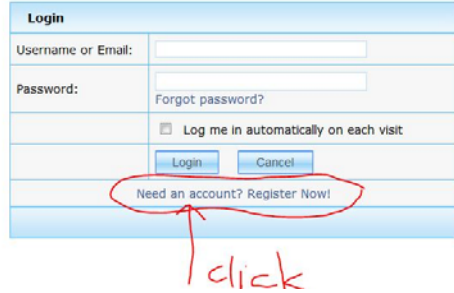

### **Forum**

Forum

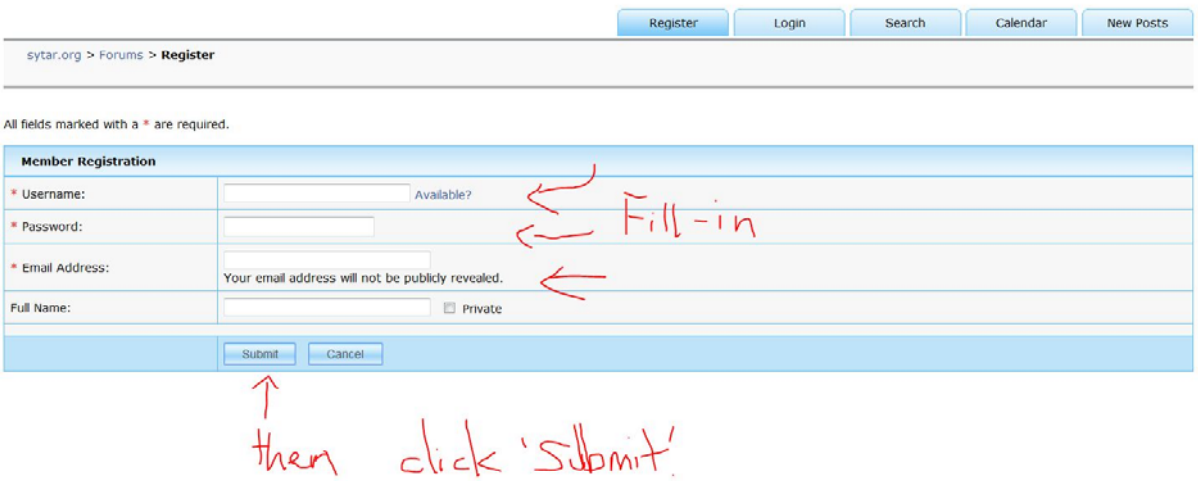

# Nou, you have an account!

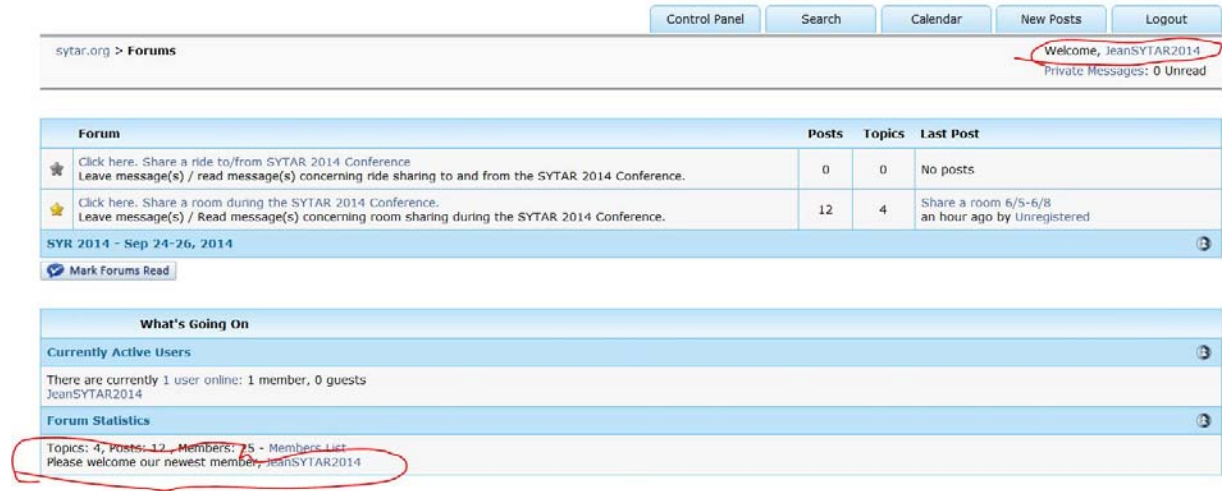

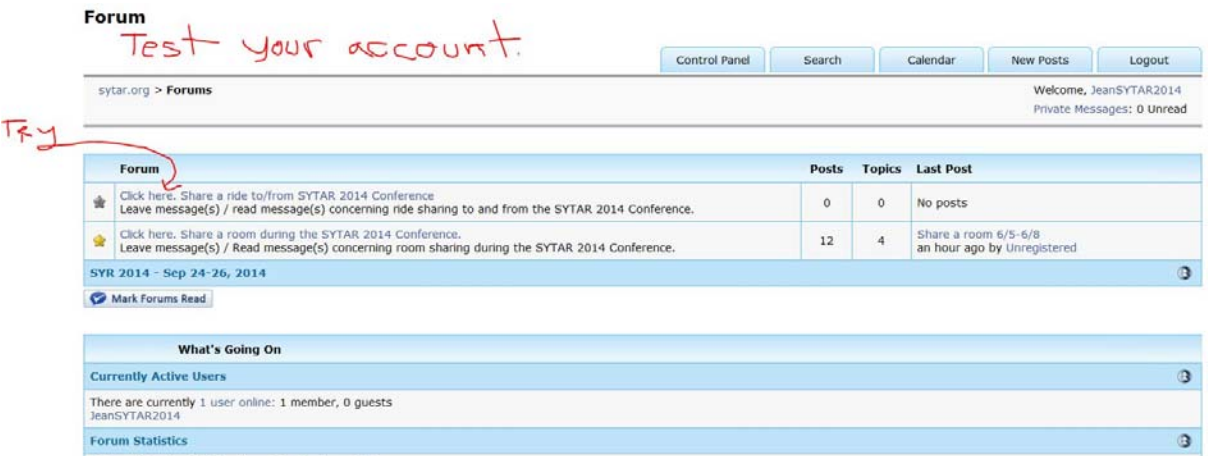

 $^\circ$ 

Topics: 4, Posts: 12, Members: 25 - Members List<br>Please welcome our newest member, JeanSYTAR2014

### Forum

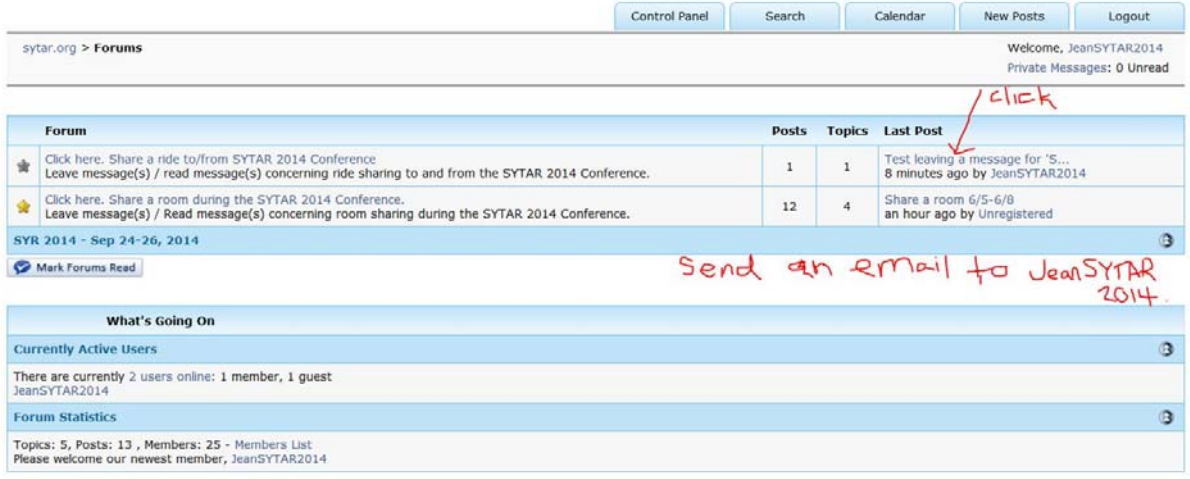

### Forum

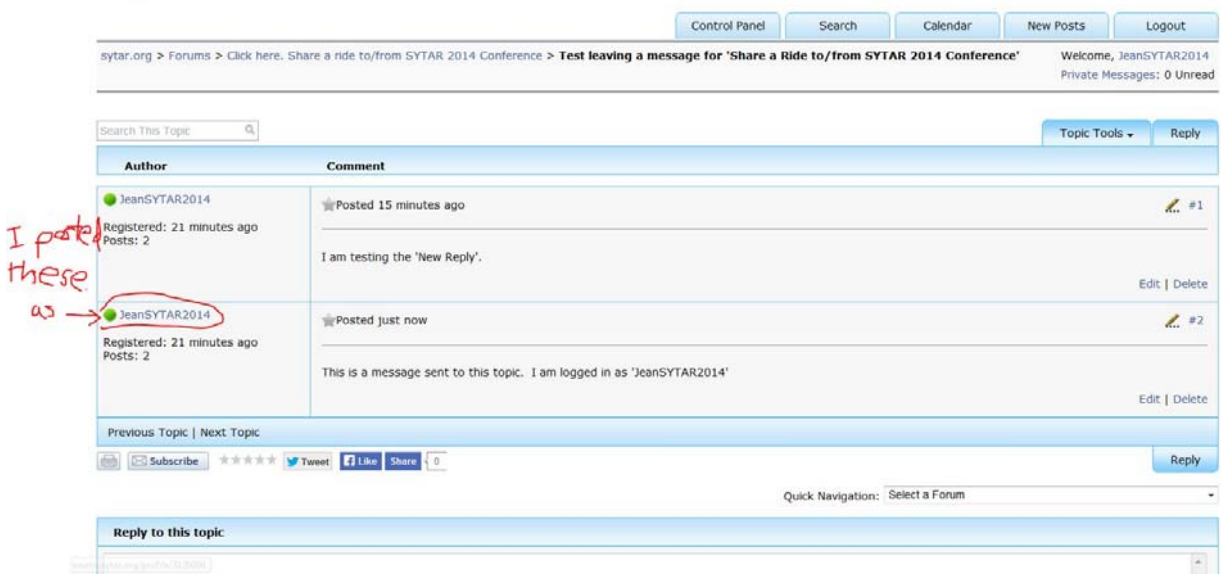

### Forum

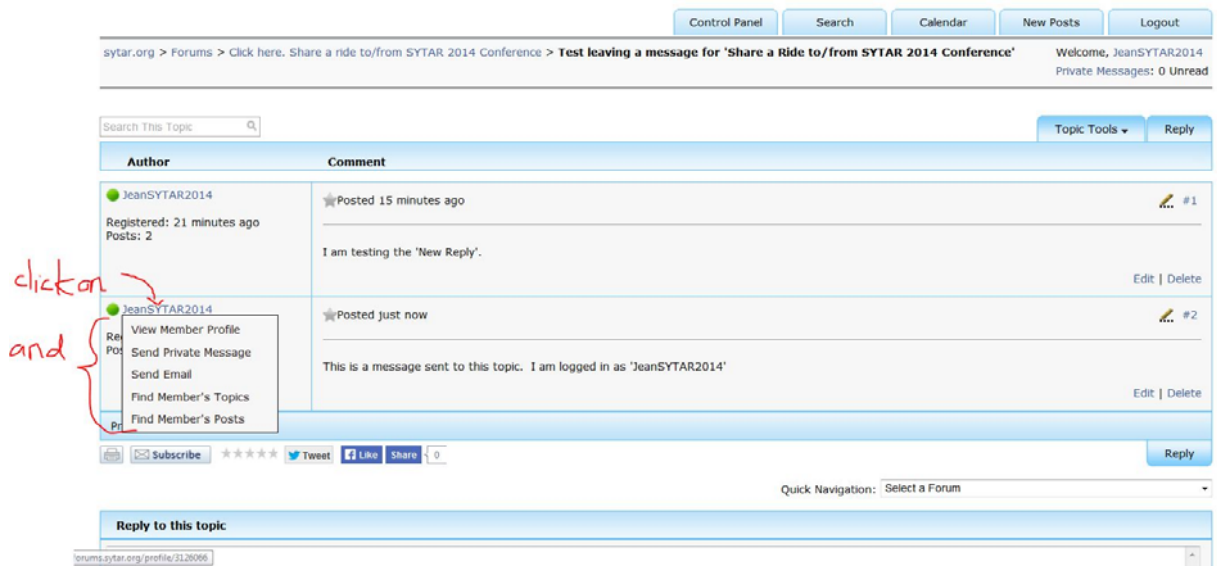